## 「レセプトデータ請求の取消依頼」記載例

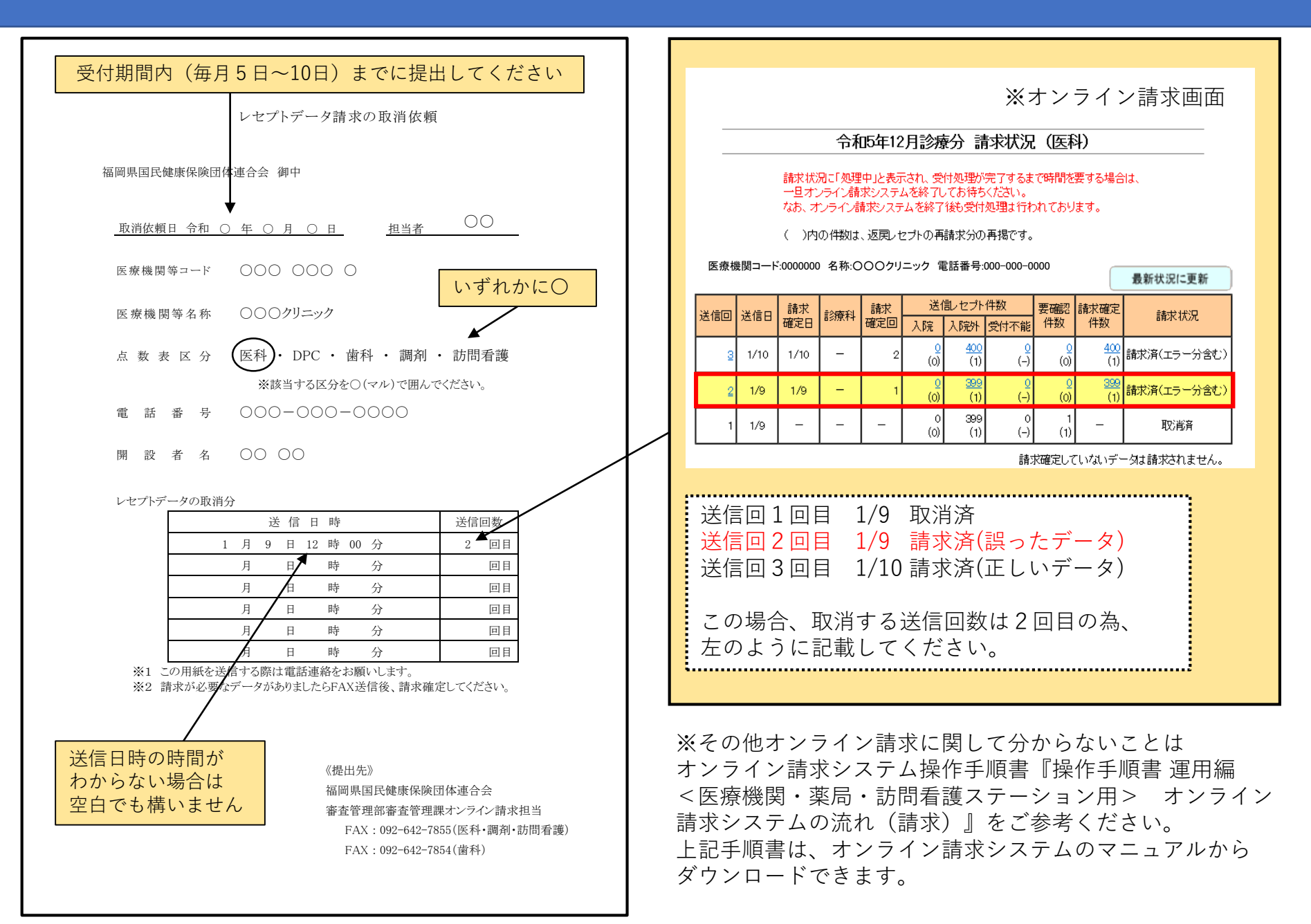